# **Sqlite**

**Kevin Languedoc**

#### *Inside SQLite* Sibsankar Haldar,2007

 **The Definitive Guide to SQLite** Mike Owens,2006-12-06 This is the first book to devote complete coverage to the most recent release of the popular embedded open source database SQLite. The book acts as both an ideal tutorial and reference guide. It offers experienced database developers a thorough overview of its capabilities and APIs, yet is mindful of newcomers who may be making their first foray into the database environment with SQLite. Readers are presented with introductions to the SQLite extensions available for C, Java, Perl, PHP, Python, Ruby, and Tcl.

 The Definitive Guide to SQLite Grant Allen,Mike Owens,2011-01-28 Outside of the world of enterprise computing, there is one database that enables a huge range of software and hardware to flex relational database capabilities, without the baggage and cost of traditional database management systems. That database is SQLite—an embeddable database with an amazingly small footprint, yet able to handle databases of enormous size. SQLite comes equipped with an array of powerful features available through a host of programming and development environments. It is supported by languages such as C, Java, Perl, PHP, Python, Ruby, TCL, and more. The Definitive Guide to SQLite, Second Edition is devoted to complete coverage of the latest version of this powerful database. It offers a thorough overview of SQLite's capabilities and APIs. The book also uses SQLite as the basis for helping newcomers make their

first foray into database development. In only a short time you can be writing programs as diverse as a server-side browser plug-in or the next great iPhone or Android application! Learn about SQLite extensions for C, Java, Perl, PHP, Python, Ruby, and Tcl. Get solid coverage of SQLite internals. Explore developing iOS (iPhone) and Android applications with SQLite. SQLite is the solution chosen for thousands of products around the world, from mobile phones and GPS devices to set-top boxes and web browsers. You almost certainly use SQLite every day without even realizing it!

 **SQLite Database System Design and Implementation (Second Edition, Version 2)** Sibsankar Haldar,2016-04-10 A preliminary edition of this book was published from O'Reilly (ISBN 9780596550066). SQLite is a small, embeddable, SQL-based, relational database management system. It has been widely used in low- to medium-tier database applications, especially in embedded devices. This book provides a comprehensive description of SQLite database system. It describes design principles, engineering trade-offs, implementation issues, and operations of SQLite.

 Using SQLite Jay A. Kreibich,2010-08-10 Application developers, take note: databases aren't just for the IS group any more. You can build databasebacked applications for the desktop, Web, embedded systems, or operating systems without linking to heavy-duty client-server databases such as Oracle and MySQL. This book shows you how to use SQLite, a small and lightweight relational database engine that you can build directly into your application. With SQLite, you'll discover how to develop a database-backed application that remains manageable in size and complexity. This book guides you every step of the way. You'll get a crash course in data modeling, become familiar with SQLite's dialect of the SQL database language, and much more. Learn how to maintain localized storage in a single file that requires no configuration Build your own SQLite library or use a precompiled distribution in your application Get a primer on SQL, and learn how to use several language functions and extensions Work with SQLite using a scripting language or a Cbased language such as C# or Objective-C Understand the basics of database design, and learn how to transfer what you already know to SQLite Take advantage of virtual tables and modules Complex SQL concepts explained clearly. --D. Richard Hipp, creator of SQLite

 **Introducing SQLite for Mobile Developers** Jesse Feiler,2015-12-29 This brief book is an introduction to SQLite for both iOS and Android developers. The book includes an optional introduction to SQL, a discussion of when to use SQLite, and chapters devoted to using SQLite with the most likely programming languages and then goes through adding a simple database to an Android or iOS app and finally a chapter on managing the app's life cycle. What You Will Learn: • The basics of SQLite• The SQL you need to use SQLite effectively• How to integrate a database into your mobile app.• How to maintain the app Who this book is for: This book is for Android or iOS developers who wish to use a lightweight but flexible database for their applications. It mobile

development experience but does not assume anything but very basic database knowledge.

 SQLite for Mobile Apps Simplified Sribatsa Das,2014-07-25 This book presents the architecture, functionalities, and data types supported by SQLite. It demonstrates how to use SQLite Command-Line shell. Then, the book presents the approach to use SQLite in Mobile Apps. Later, it presents developing Android, BlackBerry and iOS Applications using SQLite to store and retrieve data with step-by-step details as well as list of source code. In addition, it presents how to use Android ADB Shell to open SQLite Database created for the application. Similarly, it shows the database contents from BlackBerry SD Card and iOS database file. Chapter 1 – Introduces SQLite and describes the chapters. Chapter 2 – SQLite Overview – Architecture, functionality, data types, Data Definition Language (DDL) statements, DML (Data Manipulation Language) statements and function call process flow and mobile devices. Chapter  $3$  – Command line shell – This chapter describes how to use SQLite Command line shell. Chapter 4 – Set up for use in Mobile Apps – This chapter presents a process flow. It presents the database structure, DDL and DML executed in the database. It also presents the sample Part Maintenance application user interface to be used repeated in Android, BlackBerry, iOS and Web App. Chapter 5 – Use in Android Apps – This chapter narrates the approach, implementation, code listing, screenshots, accessing SQLite Database through launching ADB shell and opening SQLite command line.

Chapter  $6 -$  Use in BlackBerry App – This chapter narrates the approach, implementation, code listing, screenshots, accessing SQLite Database through opening SQLite database in command line. Chapter  $7 -$  Use in iOS App  $-$  This chapter narrates the approach, implementation, code listing, screenshots, accessing SQLite Database through opening SQLite database in command line.

 **Python and SQLite Development** Agus Kurniawan,2021-01-30 This book is designed for anyone who wants to learn SQLite database programming Python 3. The book covers database programming for SQLite with the following highlight topics: \* Setting up Development Environment \* Setting Started - Python and SQLite \* SQLite Shell \* CRUD (Create, Read, Update, Delete) Operations \* Working with Image and Blob Data \* Transaction \* Python, SQLite and Pandas

 Learning SQLite for iOS Gene Da Rocha, MSc, BSc (Hons),2016-03-23 Extend SQLite with mobile development skills to build great apps for iOS devices About This Book Implement Swift code using SQLite statements Learn the background to SQL and SQLite for mobile development, its statements, and command features through practical examples Extend the standard SQLite functionality and increase your software creation portfolio Who This Book Is For This book is intended for those who want to learn about SQLite and how to develop apps in Swift or HTML5 using SQLite. Whether you are an expert Objective-C programmer or new to this platform, you'll learn quickly, grasping the code in real-world apps to use Swift. What You Will Learn Explore Swift's basic language statements Connect to SQLite and execute SQL

statements Extend the SQLite language to create your own software extensions Use HTML5 with Phonegap on iOS Set up a Swift project using XCode with SQLite Administer SQLite databases in an easy and effective way In Detail The ability to use SQLite with iOS provides a great opportunity to build amazing apps. Apple's iOS SDK provides native support for SQLite databases. This combination offers the potential to create powerful, data-persistent applications. This book starts with the architecture of SQLite database and introduces you to concepts in SQL . You will find yourself equipped to design your own database system, administer it, and maintain it. Further, you will learn how to operate your SQLite databases smoothly using SQL commands. You will be able to extend the functionality of SQLite by using its vast arsenal of C API calls to build some interesting, exciting, new, and intelligent data-driven applications. Understand how Xcode, HTML5, and Phonegap can be used to build a cross-platform modern app which can benefit from all these technologies - all through creating a complete, customizable application skeleton that you can build on for your own apps. Style and approach This book is a practical and comprehensive guide to developing applications using SQLite and iOS.

Learn SQLite with Python Vivian Siahaan, Rismon Hasiholan Sianipar,2019-09-29 This book is SQLite-based python programming for database-driven desktop projects. Deliberately designed for various levels of programming skill, this book is suitable for students, engineers, and even

researchers in various disciplines. There is no need for advanced programming experience, and school-level programming skills are needed. In the first chapter, you will learn to use several widgets in PyQt5: Display a welcome message; Use the Radio Button widget; Grouping radio buttons; Displays options in the form of a check box; and Display two groups of check boxes. In chapter two, you will learn to use the following topics: Using Signal / Slot Editor; Copy and place text from one Line Edit widget to another; Convert data types and make a simple calculator; Use the Spin Box widget; Use scrollbars and sliders; Using the Widget List; Select a number of list items from one Widget List and display them on another Widget List widget; Add items to the Widget List; Perform operations on the Widget List; Use the Combo Box widget; Displays data selected by the user from the Calendar Widget; Creating a hotel reservation application; and Display tabular data using Table Widgets. In chapter three, you will learn: How to create the initial three tables project in the School database: Teacher, Class, and Subject tables; How to create database configuration files; How to create a Python GUI for inserting and editing tables; How to create a Python GUI to join and query the three tables. In chapter four, you will learn how to: Create a main form to connect all forms; Create a project will add three more tables to the school database: Student, Parent, and Tuition tables; Create a Python GUI for inserting and editing tables; Create a Python GUI to join and

Teacher, TClass, Subject, Student, Parent, and Tuition and make queries over those tables. In chapter six, you will create dan configure database. In this chapter, you will create Suspect table in crime database. This table has eleven columns: suspect id (primary key), suspect name, birth date, case date, report date, suspect status, arrest date, mother name, address, telephone, and photo. You will also create GUI to display, edit, insert, and delete for this table. In chapter seven, you will create a table with the name Feature Extraction, which has eight columns: feature id (primary key), suspect id (foreign key), feature1, feature2, feature3, feature4, feature5, and feature6. The six fields (except keys) will have VARBINARY(MAX) data type. You will also create GUI to display, edit, insert, and delete for this table. In chapter eight, you will create two tables, Police and Investigator. The Police table has six columns: police id (primary key), province, city, address, telephone, and photo. The Investigator table has eight columns: investigator id (primary key), investigator name, rank, birth date, gender, address, telephone, and photo. You will also create GUI to display, edit, insert, and delete for both tables. In the last chapter, you will create two tables, Victim and Case\_File. The Victim table has nine columns: victim\_id (primary key), victim\_name, crime\_type, birth\_date, crime\_date, gender, address, telephone, and photo. The Case\_File table has seven columns: case file id (primary key), suspect id (foreign key), police id (foreign key), investigator\_id (foreign key), victim\_id (foreign key), status, and

description. You will create GUI to display, edit, insert, and delete for both tables as well.

 **The Definitive Guide to SQLite** Mike Owens,2008-11-01 This is the first book to devote complete coverage to the most recent release of the popular embedded open source database SQLite. The book acts as both an ideal tutorial and reference guide. It offers experienced database developers a thorough overview of its capabilities and APIs, yet is mindful of newcomers who may be making their first foray into the database environment with SQLite. Readers are presented with introductions to the SQLite extensions available for C, Java, Perl, PHP, Python, Ruby, and Tcl.

 **Inside Symbian SQL** Ivan Litovski,Richard Maynard,2010-02-18 This is the definitive guide for Symbian C++ developers looking to use Symbian SQL in applications or system software. Since Symbian SQL and SQLite are relatively new additions to the Symbian platform, Inside Symbian SQL begins with an introduction to database theory and concepts, including a Structured Query Language (SQL) tutorial. Inside Symbian SQL also provides a detailed overview of the Symbian SQL APIs. From the outset, you will "get your hands dirty" writing Symbian SQL code. The book includes snippets and examples that application developers can immediately put to use to get started quickly. For device creators and system software developers, Inside Symbian SQL offers a unique view into the internals of the implementation and a wealth of practical advice on how to make best and most efficient use of the Symbian

SQL database. Several case studies are presented – these are success stories 'from the trenches', written by Symbian engineers. Special Features: The book assumes no prior knowledge of databases Includes detailed and approachable explanations of database concepts Easy to follow SQL tutorial with SQLite examples Unique view into the Symbian SQL internals Troubleshooting section with solutions to common problems Written by the Symbian engineers who implemented SQLite on Symbian, with more than 40 years combined Symbian C++ experience, this book is for anyone interested in finding out more about using a database on Symbian.

 **The Beginner's Guide to Learn Python GUI with MySQL and SQLite** Vivian Siahaan,Rismon Hasiholan Sianipar,2020-01-14 This book explains relational theory in practice, and demonstrates through two projects how you can apply it to your use of MySQL and SQLite databases. This book covers the important requirements of teaching databases with a practical and progressive perspective. This book offers the straightforward, practical answers you need to help you do your job. This hands-on tutorial/reference/guide to MySQL and SQLite is not only perfect for students and beginners, but it also works for experienced developers who aren't getting the most from both databases. In designing a GUI and as an IDE, you will make use Qt Designer. In the first chapter, you will learn to use several widgets in PyQt5: Display a welcome message; Use the Radio Button widget; Grouping radio buttons; Displays options in the form of a check box; and Display two groups of check boxes. In

chapter two, you will learn to use the following topics: Using Signal / Slot Editor; Copy and place text from one Line Edit widget to another; Convert data types and make a simple calculator; Use the Spin Box widget; Use scrollbars and sliders; Using the Widget List; Select a number of list items from one Widget List and display them on another Widget List widget; Add items to the Widget List; Perform operations on the Widget List; Use the Combo Box widget; Displays data selected by the user from the Calendar Widget; Creating a hotel reservation application; and Display tabular data using Table Widgets. In chapter three, you will learn: How to create the initial three tables project in the School database: Teacher, Class, and Subject tables; How to create database configuration files; How to create a Python GUI for inserting and editing tables; How to create a Python GUI to join and query the three tables. In chapter four, you will learn how to: Create a main form to connect all forms; Create a project will add three more tables to the school database: Student, Parent, and Tuition tables; Create a Python GUI for inserting and editing tables; Create a Python GUI to join and query over the three tables. In chapter five, you will join the six classes, Teacher, TClass, Subject, Student, Parent, and Tuition and make queries over those tables. In chapter six, you will create dan configure database. In this chapter, you will create Suspect table in crime database. This table has eleven columns: suspect\_id (primary key), suspect\_name, birth\_date, case\_date, report\_date, suspect\_ status, arrest\_date, mother\_name, address,

telephone, and photo. You will also create GUI to display, edit, insert, and delete for this table. In chapter seven, you will create a table with the name Feature Extraction, which has eight columns: feature id (primary key), suspect id (foreign key), feature1, feature2, feature3, feature4, feature5, and feature6. The six fields (except keys) will have VARBINARY(MAX) data type. You will also create GUI to display, edit, insert, and delete for this table. In chapter eight, you will create two tables, Police and Investigator. The Police table has six columns: police id (primary key), province, city, address, telephone, and photo. The Investigator table has eight columns: investigator id (primary key), investigator name, rank, birth date, gender, address, telephone, and photo. You will also create GUI to display, edit, insert, and delete for both tables. In the last chapter, you will create two tables, Victim and Case\_File. The Victim table has nine columns: victim\_id (primary key), victim\_name, crime\_type, birth\_date, crime\_date, gender, address, telephone, and photo. The Case File table has seven columns: case file id (primary key), suspect id (foreign key), police id (foreign key), investigator id (foreign key), victim id (foreign key), status, and description. You will create GUI to display, edit, insert, and delete for both tables.

 **Learn SQLite with JDBC** Vivian Siahaan,Rismon Hasiholan Sianipar,2019-09-30 In this book, you will learn how to build from scratch a criminal records management database system using Java / SQLite. All Java code for digital

image processing in this book is Native Java. Intentionally not to rely on external libraries, so that readers know in detail the process of extracting digital images from scratch in Java. In the first chapter, you will be shown how to create SQLite database and tables with Java. In second chapter, you will be taught how to extract image features, utilizing BufferedImage class, in Java GUI. Digital image techniques to extract image features used in this chapted are grascaling, sharpening, invertering, blurring, dilation, erosion, closing, opening, vertical prewitt, horizontal prewitt, Laplacian, horizontal sobel, and vertical sobel. For readers, you can develop it to store other advanced image features based on descriptors such as SIFT and others for developing descriptor based matching. In the third chapter, you will be taught to create Java GUI to view, edit, insert, and delete Suspect table data. This table has eleven columns: suspect id (primary key), suspect name, birth date, case date, report date, suspect status, arrest date, mother name, address, telephone, and photo. In the fourth chapter, you will be taught to create Java GUI to view, edit, insert, and delete Feature Extraction table data. This table has eight columns: feature id (primary key), suspect\_id (foreign key), feature1, feature2, feature3, feature4, feature5, and feature6. All six fields (except keys) will have a BLOB data type, so that the image of the feature will be directly saved into this table. In the fifth chapter, you will add two tables: Police\_Station and Investigator. These two tables will later be joined to Suspect table through

another table, File Case, which will be built in the seventh chapter. The Police Station has six columns: police station id (primary key), location, city, province, telephone, and photo. The Investigator has eight columns: investigator id (primary key), investigator name, rank, birth date, gender, address, telephone, and photo. Here, you will design a Java GUI to display, edit, fill, and delete data in both tables. In the sixth chapter, you will add two tables: Victim and Case File. The File Case table will connect four other tables: Suspect, Police\_Station, Investigator and Victim. The Victim table has nine columns: victim id (primary key), victim name, crime type, birth date, crime date, gender, address, telephone, and photo. The Case File has seven columns: case file id (primary key), suspect id (foreign key), police station id (foreign key), investigator id (foreign key), victim id (foreign key), status, and description. Here, you will also design a Java GUI to display, edit, fill, and delete data in both tables. Finally, this book is hopefully useful for you.

 *SQLite For Beginners* Vivian Siahaan,Rismon Hasiholan Sianipar,2019-09-29 This book is SQLite-based python programming. Deliberately designed for various levels of programming skill, this book is suitable for students, engineers, and even researchers in various disciplines. There is no need for advanced programming experience, and school-level programming skills are needed. In the first chapter, you will learn to use several widgets in PyQt5: Display a welcome message; Use the Radio Button widget; Grouping radio

buttons; Displays options in the form of a check box; and Display two groups of check boxes. In chapter two, you will learn to use the following topics: Using Signal / Slot Editor; Copy and place text from one Line Edit widget to another; Convert data types and make a simple calculator; Use the Spin Box widget; Use scrollbars and sliders; Using the Widget List; Select a number of list items from one Widget List and display them on another Widget List widget; Add items to the Widget List; Perform operations on the Widget List; Use the Combo Box widget; Displays data selected by the user from the Calendar Widget; Creating a hotel reservation application; and Display tabular data using Table Widgets. In third chapter, you will learn: How to create the initial three tables project in the School database: Teacher, Class, and Subject tables; How to create database configuration files; How to create a Python GUI for inserting and editing tables; How to create a Python GUI to join and query the three tables. In fourth chapter, you will learn how to: Create a main form to connect all forms; Create a project will add three more tables to the school database: Student, Parent, and Tuition tables; Create a Python GUI for inserting and editing tables; Create a Python GUI to join and query over the three tables. In the last chapter, you will join the six classes, Teacher, TClass, Subject, Student, Parent, and Tuition and make queries over those tables.

 Android SQLite Essentials Sunny Kumar Aditya,Vikash Kumar Karn,2014-08-18 This is an ideal book for Android programmers who want to explore SQLite

databases based on Android applications. The general competency level expected of the reader is prior knowledge of developing applications and basic knowledge of Android and SQL.

 *SQLite with JDBC for Beginners* Vivian Siahaan,Rismon Hasiholan Sianipar,2019-09-29 In this book, you will learn how to build from scratch a SQLite database management system using Java. In designing a GUI and as an IDE, you will make use of the NetBeans tool. Gradually and step by step, you will be taught how to use SQLite in Java. In the first chapter, you will learn: How to create SQLite database and six tables In the second chapter, you will study: Creating the initial three table projects in the school database: Teacher table, TClass table, and Subject table; Creating database configuration files; Creating a Java GUI for viewing and navigating the contents of each table; Creating a Java GUI for inserting and editing tables; and Creating a Java GUI to join and query the three tables. In the third chapter, you will learn: Creating the main form to connect all forms; Creating a project will add three more tables to the school database: the Student table, the Parent table, and Tuition table; Creating a Java GUI to view and navigate the contents of each table; Creating a Java GUI for editing, inserting, and deleting records in each table; Creating a Java GUI to join and query the three tables and all six tables. In the last chapter, you will study how to query the six tables. Finally, this book is hopefully useful and can improve database programming skills for every Java/SQLite

programmer.

 **Build iOS Database Apps with Swift and SQLite** Kevin Languedoc,2016-11-15 Discover the essential concepts and new iOS 10 SDK and Swift 3 programming language APIs to build iPhone and iPad database driven applications using the defacto standard for data storage for mobile apps, SQLite. You will learn about SQL operations, such as selecting, inserting, updating and deleting data using various data types like text, numerical types, images and even audio/video data. After working through this book, you will gain an expert view of developing iOS apps using SQlite as a data storage using Objective-C and Swift. With Build iOS Database Apps with Swift and SQLite you will also gain expert knowledge on how to create databases at runtime, including creating or modifying indexes, triggers, tables, columns, and views. The examples use time-tested code from working applications. What You'll Learn: Create database and database applications using iOS and Swift Insert, select, edit, and delete records Extend SQLite Work with multi-database apps Use SQLite with Swift Backup online SQLite databases and more Who This Book Is For: Experienced Apple iOS, Swift programmers and developers.

 **Learning SQLite for IOS** Gene Da Rocha,2016-03-18 Extend SQLite with mobile development skills to build great apps for iOS devicesAbout This Book-Implement Swift code using SQLite statements- Learn the background to SQL and SQLite for mobile development, its statements, and command features through practical examples- Extend the standard SQLite functionality and increase

your software creation portfolioWho This Book Is ForThis book is intended for those who want to learn about SQLite and how to develop apps in Swift or HTML5 using SQLite. Whether you are an expert Objective-C programmer or new to this platform, you'll learn quickly, grasping the code in real-world apps to use Swift.What You Will Learn- Explore Swift's basic language statements-Connect to SQLite and execute SQL statements- Extend the SQLite language to create your own software extensions- Use HTML5 with Phonegap on iOS- Set up a Swift project using XCode with SQLite- Administer SQLite databases in an easy and effective wayIn DetailThe ability to use SQLite with iOS provides a great opportunity to build amazing apps. Apple's iOS SDK provides native support for SQLite databases. This combination offers the potential to create powerful, data-persistent applications.This book starts with the architecture of SQLite database and introduces you to concepts in SQL . You will find yourself equipped to design your own database system, administer it, and maintain it. Further, you will learn how to operate your SQLite databases smoothly using SQL commands.You will be able to extend the functionality of SQLite by using its vast arsenal of C API calls to build some interesting, exciting, new, and intelligent data-driven applications. Understand how Xcode, HTML5, and Phonegap can be used to build a cross-platform modern app which can benefit from all these technologies - all through creating a complete, customizable application skeleton that you can build on for your own apps.Style and approachThis book is a practical and comprehensive guide

to developing applications using SQLite and iOS.

 Learn SQLite in 24 Hours Alex Nordeen,2020-09-15 SQLite is a very lightweight database, with no installation required, zero configuration, and no server required. SQLite is widely used as a database of choice in mobile apps, camera, home electronic devices and other embedded systems. This book is designed for beginners with little or no prior database experience. Here is what you will learn: Table Of Content Chapter 1: Introduction Chapter 2: Create Database 1. CREATE Database 2. CREATE Database in a Specific Location 3. Create database and populate it with tables from a file 4. Backup & Database 5. Drop Database Chapter 3: Create, Alter, Drop Table 1. Create table 2. Drop table 3. Alter table 4. Add columns- Using ALTER TABLE Command 5. Insert value into a table Chapter 4: Primary & Foreign Key 1. SQLite constraint 2. Primary Key 3. Not null constraint 4. DEFAULT Constraint 5. UNIQUE constraint 6. What is a SQLite Foreign KEY? Chapter 5: Data Types 1. Storage Classes 2. Affinity Type 3. Examples of storing data types in SQLite Chapter 6: Select, Where, Limit, Count, Group By, Union 1. Reading data with select 2. WHERE 3. Limiting and Ordering 4. Group BY 5. Query & Subquery 6. Set Operations -UNION,Intersect 7. Conditional results 8. Advanced queries Chapter 7: Joins 1. Introduction to SQLite JOIN Clause 2. INNER JOIN 3. JOIN … USING 4. NATURAL JOIN 5. LEFT OUTER JOIN 6. CROSS JOIN Chapter 8: INSERT, UPDATE, DELETE 1. INSERT 2. Update 3. Delete 4. Conflict clause Chapter 9: Index, Trigger & View 1. View 2. Index 3. Trigger Chapter 10: SQLite

*20*

Functions 1. Finding the LENGTH of a string 2. UPPER Function and LOWER Function 3. TRIM Function 4. TYPEOF Function 5. SQLite LAST INSERT ROWID 6. SQLite library 7. User-defined functions

Embark on a breathtaking journey through nature and adventure with Explore with is mesmerizing ebook, Natureis Adventure: **Sqlite** . This immersive experience, available for download in a PDF format ( \*), transports you to the heart of natural marvels and thrilling escapades. Download now and let the adventure begin!

## **Table of Contents Sqlite**

- 1. Understanding the eBook Sqlite
	- $\circ$  The Rise of Digital Reading Sqlite
	- Advantages of eBooks Over Traditional Books
- 2. Identifying Sqlite
	- Exploring Different Genres
	- Considering Fiction vs. Non-

Fiction

- o Determining Your Reading Goals
- 3. Choosing the Right eBook Platform
	- Popular eBook Platforms
	- Features to Look for in an Sqlite
	- User-Friendly Interface
- 4. Exploring eBook Recommendations

from Sqlite

- Personalized Recommendations
- Sqlite User Reviews and Ratings
- Sqlite and Bestseller Lists
- 5. Accessing Sqlite Free and Paid eBooks
	- Sqlite Public Domain eBooks
	- Sqlite eBook Subscription Services
	- Sqlite Budget-Friendly Options
- 6. Navigating Sqlite eBook Formats
	- $\circ$  ePub, PDF, MOBI, and More
	- $\circ$  Sqlite Compatibility with Devices
	- $\circ$  Sqlite Enhanced eBook Features
- 7. Enhancing Your Reading Experience
	- Adjustable Fonts and Text Sizes of Sqlite
- $\circ$  Highlighting and Note-Taking Sqlite
- Interactive Elements Sqlite
- 8. Staying Engaged with Sqlite
	- Joining Online Reading Communities
	- Participating in Virtual Book Clubs
	- Following Authors and Publishers Sqlite
- 9. Balancing eBooks and Physical Books Sqlite
	- Benefits of a Digital Library
	- Creating a Diverse Reading Collection Sqlite
- 10. Overcoming Reading Challenges
	- ⊙ Dealing with Digital Eye Strain
	- Minimizing Distractions
	- Managing Screen Time
- 11. Cultivating a Reading Routine

Sqlite

- Setting Reading Goals Sqlite
- Carving Out Dedicated
- Reading Time
- 12. Sourcing Reliable Information of Sqlite
	- Fact-Checking eBook Content of Sqlite
	- o Distinguishing Credible Sources
- 13. Promoting Lifelong Learning
	- Utilizing eBooks for Skill Development
	- Exploring Educational eBooks
- 14. Embracing eBook Trends
	- Integration of Multimedia Elements
	- Interactive and Gamified eBooks

# **Sqlite Introduction**

In the digital age, access to information has become easier than ever before. The ability to download Sqlite has revolutionized the way we consume written content. Whether you are a student looking for course material, an avid reader searching for your next favorite book, or a professional seeking research papers, the option to download Sqlite has opened up a world of possibilities. Downloading Sqlite provides numerous advantages over physical copies of books and documents. Firstly, it is incredibly convenient. Gone are the days of carrying around heavy textbooks or bulky folders filled with papers. With the click of a button, you can gain immediate access to valuable resources on any device.

This convenience allows for efficient studying, researching, and reading on the go. Moreover, the cost-effective nature of downloading Sqlite has democratized knowledge. Traditional books and academic journals can be expensive, making it difficult for individuals with limited financial resources to access information. By offering free PDF downloads, publishers and authors are enabling a wider audience to benefit from their work. This inclusivity promotes equal opportunities for learning and personal growth. There are numerous websites and platforms where individuals can download Sqlite. These websites range from academic databases offering research papers and journals to online libraries with an expansive collection of books from various genres. Many authors and

publishers also upload their work to specific websites, granting readers access to their content without any charge. These platforms not only provide access to existing literature but also serve as an excellent platform for undiscovered authors to share their work with the world. However, it is essential to be cautious while downloading Sqlite. Some websites may offer pirated or illegally obtained copies of copyrighted material. Engaging in such activities not only violates copyright laws but also undermines the efforts of authors, publishers, and researchers. To ensure ethical downloading, it is advisable to utilize reputable websites that prioritize the legal distribution of content. When downloading Sqlite, users should also consider the

potential security risks associated with online platforms. Malicious actors may exploit vulnerabilities in unprotected websites to distribute malware or steal personal information. To protect themselves, individuals should ensure their devices have reliable antivirus software installed and validate the legitimacy of the websites they are downloading from. In conclusion, the ability to download Sqlite has transformed the way we access information. With the convenience, cost-effectiveness, and accessibility it offers, free PDF downloads have become a popular choice for students, researchers, and book lovers worldwide. However, it is crucial to engage in ethical downloading practices and prioritize personal security when utilizing online

platforms. By doing so, individuals can make the most of the vast array of free PDF resources available and embark on a journey of continuous learning and intellectual growth.

#### **FAQs About Sqlite Books**

How do I know which eBook platform is the best for me? Finding the best eBook platform depends on your reading preferences and device compatibility. Research different platforms, read user reviews, and explore their features before making a choice. Are free eBooks of good quality? Yes, many reputable platforms offer high-quality free eBooks, including classics and public domain works. However, make sure to

verify the source to ensure the eBook credibility. Can I read eBooks without an eReader? Absolutely! Most eBook platforms offer webbased readers or mobile apps that allow you to read eBooks on your computer, tablet, or smartphone. How do I avoid digital eye strain while reading eBooks? To prevent digital eye strain, take regular breaks, adjust the font size and background color, and ensure proper lighting while reading eBooks. What the advantage of interactive eBooks? Interactive eBooks incorporate multimedia elements, quizzes, and activities, enhancing the reader engagement and providing a more immersive learning experience. Sqlite is one of the best book in our library for free trial. We provide copy of Sqlite in digital format, so the resources that you

find are reliable. There are also many Ebooks of related with Sqlite. Where to download Sqlite online for free? Are you looking for Sqlite PDF? This is definitely going to save you time and cash in something you should think about. If you trying to find then search around for online. Without a doubt there are numerous these available and many of them have the freedom. However without doubt you receive whatever you purchase. An alternate way to get ideas is always to check another Sqlite. This method for see exactly what may be included and adopt these ideas to your book. This site will almost certainly help you save time and effort, money and stress. If you are looking for free books then you really should consider finding to assist you try this. Several of Sqlite are for sale to

free while some are payable. If you arent sure if the books you would like to download works with for usage along with your computer, it is possible to download free trials. The free guides make it easy for someone to free access online library for download books to your device. You can get free download on free trial for lots of books categories. Our library is the biggest of these that have literally hundreds of thousands of different products categories represented. You will also see that there are specific sites catered to different product types or categories, brands or niches related with Sqlite. So depending on what exactly you are searching, you will be able to choose e books to suit your own need. Need to access completely for Campbell Biology

Seventh Edition book? Access Ebook without any digging. And by having access to our ebook online or by storing it on your computer, you have convenient answers with Sqlite To get started finding Sqlite, you are right to find our website which has a comprehensive collection of books online. Our library is the biggest of these that have literally hundreds of thousands of different products represented. You will also see that there are specific sites catered to different categories or niches related with Sqlite So depending on what exactly you are searching, you will be able tochoose ebook to suit your own need. Thank you for reading Sqlite. Maybe you have knowledge that, people have search numerous times for their favorite readings like this Sqlite, but end up in

harmful downloads. Rather than reading a good book with a cup of coffee in the afternoon, instead they juggled with some harmful bugs inside their laptop. Sqlite is available in our book collection an online access to it is set as public so you can download it instantly. Our digital library spans in multiple locations, allowing you to get the most less latency time to download any of our books like this one. Merely said, Sqlite is universally compatible with any devices to read.

## **Sqlite :**

*mcdonalds station observation checklist drive thru pdf* - Feb 11 2022 web we have the funds for modonalds

station observation checklist drive thru and numerous book collections from fictions to scientific research in any way in the midst of **mcdonalds station observation checklist drive thru 2022** - Mar 27 2023 web mcdonalds station observation checklist drive thru can be one of the options to accompany you bearing in mind having supplementary time it will not waste your time *training soc station observation checklist service beverage* - Oct 02 2023 web training soc station observation checklist service beverage and dessert as production production modes high volume positioning 1 bd person side 1 1 bd **mcdonalds station observation checklist drive thru full pdf** - Jun

## 29 2023

web mcdonalds station observation checklist drive thru 3 3 additional funding from the robert wood johnson foundation has prepared this comprehensive 1 400 page mall of İstanbul alışveriş merkezi nerede nasıl gidilir - May 17 2022 web apr 6 2019 mcdonald s istanbul see 31 unbiased reviews of mcdonald s rated 1 5 of 5 on tripadvisor and ranked 10 501 of 15 334 restaurants in istanbul

**mcdonalds station observation checklist drive thru** - Jan 13 2022 web 2 mcdonalds station observation checklist drive thru 2022 01 09 firm and this scum will go to any lengths to make sure their secrets don t get out travis is determined to get mcdonalds station observation checklist drive thru - Jun 17 2022

web buradan otobüslerin kalktığı duraklara giderek 146m numaralı otobüse bininiz demirciler sitesi durağında indiğinizde mall of İstanbul alışveriş merkezi ne ulaşabilirsiniz 522 **mcdonalds station observation checklist drive thru download** - Nov 22 2022 web increase safety related driving behaviors and decrease at risk driving behaviors of commercial motor vehicle drivers the report also examines innovative and successful **mcdonald s istanbul sabiha gokcen havalimani dis** - Apr 15 2022 web delivery pickup options 4 reviews of mcdonald s mcdonald s sucks here their level of service is great you won t have to wait a long time for your food but i would not *mcdonalds station observation*

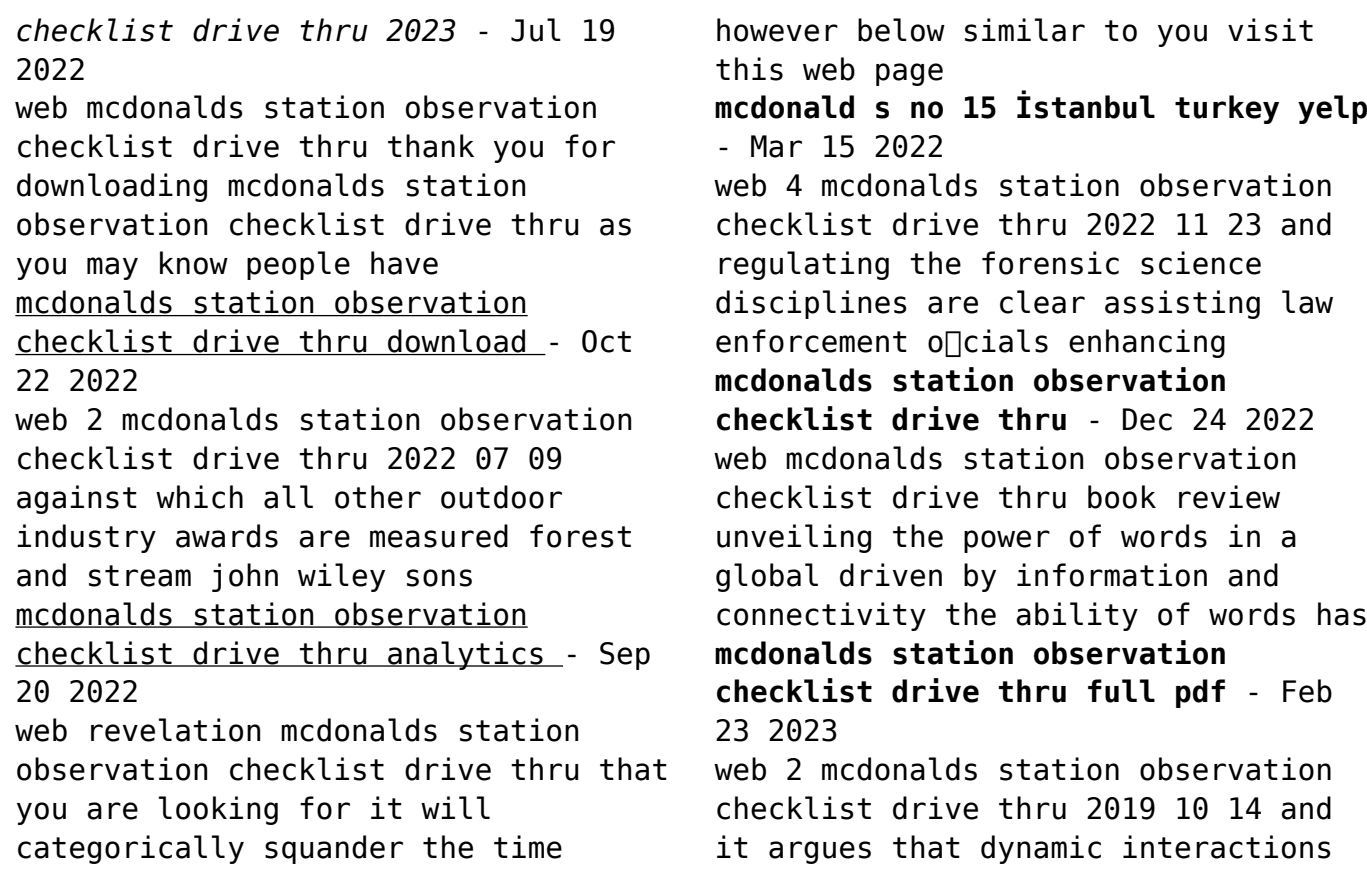

between individual action and social structure influence mcdonalds station observation checklist drive thru - Nov 10 2021

**station observation checklist fill**

**out sign online** - Jul 31 2023 web mcdonalds station observation checklist drive thru full pdf oldcove com subject mcdonalds station observation checklist drive thru full pdf created date

**mcdonalds station observation checklist drive thru 2022** - Apr 27 2023

web 4 mcdonalds station observation checklist drive thru 2021 12 20 are needed in a number of forensic science disciplines to ensure the reliability of work establish mcdonalds station observation checklist drive thru - Dec 12 2021

web mcdonalds station observation checklist drive thru downloaded from repo inventoryclub com by guest mathews cassandra vernon s sayles annotated **covid 19 employee safety wellbeing**

**mcdonald s** - Sep 01 2023 web an updated station observation checklist soc is completed on all employees this is a practical assessment completed by a manager or other suitably trained employee it **mcdonalds station observation checklist drive thru pdf ncf** - May 29 2023

web 4 mcdonalds station observation checklist drive thru 2019 12 08 events and contemporary research and stories about public sociologists who are engaging with **mcdonalds station observation checklist drive thru 2023** - Aug 20

## 2022

web mcdonalds station observation checklist drive thru 5 5 living the power of habit is an exception charles duhigg not only explains how habits are formed but how to kick bad **mcdonalds station observation checklist drive thru pdf** - Jan 25 2023 web just invest tiny epoch to entrance this on line declaration mcdonalds station observation

checklist drive thru as skillfully as evaluation them wherever you are now mcdonalds

*kabuki plays on stage in searchworks catalog* - Mar 03 2023

web the fourteen plays translated in volume 3 darkness and desire 1804 1864 mark an extreme point in the development of kabuki dramaturgy the plays are remarkable even within

kabuki for their intense theatricality gutsy individualism of character cold blooded and ferocious violence realism pushed into fantasy and grotesquery novelty for *kabuki plays on stage volume 3 darkness and desire 1804* - Sep 09 2023 web darkness and desire 1804 1864 is the third volume in a monumental new series the first collection of kabuki play translations to be published in nearly a quarter of a century fifty one plays published in four volumes vividly trace kabuki s changing relations to japanese society during the premodern era amazon kabuki plays on stage darkness and desire 1804 1864 kabuki - Aug 28 2022 web jul 1 2002 amazon $\Pi$  $\Pi$  $\Pi$ kabuki plays on stage darkness and desire

1804 1864 kabuki plays on stage volume 3 が通常配送無料 更にamazonならポイント還元本が多数 brandon iames r leiter samuel  $l$   $\Box$ <u>annonomenta</u>

**kabuki plays on stage volume 3 darkness and desire 1804 1864** - Oct 10 2023

web darkness and desire 1804 1864 is the third volume in a monumental new series the first collection of kabuki play translations to be published in nearly a qua

kabuki plays on stage volume 3 darkness and desire 1804 1864 - Jan

01 2023

web kabuki plays on stage volume 3 darkness and desire 1804 1864 ebook written by james r brandon samuel l leiter read this book using google play books app on your pc android ios devices download for offline reading highlight bookmark or take notes

while you read kabuki plays on stage volume 3 darkness and desire 1804 1864

**kabuki plays on stage v 3 darkness and desire 1804 1864** - Jun 25 2022 web buy kabuki plays on stage v 3 darkness and desire 1804 1864 by james r brandon editor samuel l leiter editor online at alibris we have new and used copies available in 1 editions starting at 20 00 shop now **kabuki plays on stage volume 3 darkness and desire 1804** - May 05 2023

web fifty one plays published in four volumes vividly trace kabuki s changing relations to japanese society during the premodern era the fourteen plays translated in volume 3 darkness and

kabuki plays on stage volume 3 darkness and desire 1804 - Sep 28

#### 2022

web kabuki plays on stage volume 3 darkness and desire 1804 1864 kabuki plays on stage university of hawai i press volume 3 honolulu 2003 editors james r brandon and samuel l leiter kabuki plays on stage volume 3 perlego - Apr 23 2022 web brandon j and leiter s 2002 kabuki plays on stage volume 3 1st edn university of hawaii press available at perlego com book 1318980 kabuki plays on stage volume 3 darkness and desire 18041864 pdf accessed 14 october 2022 *darkness and desire 1804 1864 de gruyter* - Feb 02 2023 web kabuki plays on stage edited by james r brandon and samuel l leiter p cm includes bibliographical references and indexes contents v 1 brilliance and bravado 1697 1766 v 2

villainy and vengeance 1773 1799 v 3 darkness and desire 1804 1864 v 4 restoration and reform 1872 1905 1 kabuki plays translations into english

**kabuki plays on stage darkness and desire 1804 1864 v 3** - May 25 2022 web buy kabuki plays on stage darkness and desire 1804 1864 v 3 by james r brandon editor samuel l leiter editor online at alibris we have new and used copies available in 0 edition starting at shop now *kabuki plays on stage volume 3 darkness and desire 1804 1864* - Jun 06 2023 web jun 30 2002 the fourteen plays

translated in volume 3 darkness and desire 1804 1864 mark an extreme point in the development of kabuki dramaturgy the plays are remarkable even within kabuki for their intense theatricality gutsy individualism of character cold blooded and ferocious violence realism pushed into fantasy and **kabuki plays on stage volume 3 de gruyter** - Jul 07 2023 web jun 30 2002 darkness and desire 1804 1864 is the third volume in a monumental new series the first collection of kabuki play translations to be published in nearly a quarter of a century fifty one plays published in four volumes vividly trace kabuki s changing relations to japanese society during the premodern era *kabuki plays on stage darkness and desire 1804 1864 volume 3* - Nov 30 2022 web jan 1 2004 download citation on jan 1 2004 timothy iles published kabuki plays on stage darkness and desire 1804 1864 volume 3 by james r brandon samuel l leiter kabuki plays on stage restoration **kabuki plays on stage volume 3 darkness and desire 1804 1864** - Aug 08 2023 web darkness and desire 1804 1864 is the third volume in a monumental new series the first collection of kabuki play translations to be published in nearly a quarter of a century fifty one plays published in four volumes vividly trace kabuki s changing relations to japanese society during the premodern era the fourteen plays translated in **kabuki plays on stage volume 3 darkness and desire 1804 1864** - Apr 04 2023 web darkness and desire 1804 1864 is the third volume in a monumental new series the first collection of kabuki

play translations to be published in nearly a quarter of a century fifty one plays published in four volumes vividly trace kabuki s changing relations to japanese society during the

kabuki plays on stage darkness and desire 1804 1864 v 3 kabuki - Jul 27 2022

web jul 31 2002 buy kabuki plays on stage darkness and desire 1804 1864 v 3 kabuki plays on stage volume 3 illustrated by james r brandon samuel l leiter isbn 9780824824556 from amazon s book store everyday low **kabuki plays on stage v 3 darkness and desire 1804 book** - Feb 19 2022 web kabuki plays on stage v 3 darkness and desire 1804 is available in our digital library an online access to it is set as public so you can download it instantly our books

collection spans in multiple locations allowing you to get the most less latency time to download any of our books like this one kabuki plays on stage volume 3 overdrive - Oct 30 2022 web jun 30 2002 fifty one plays published in four volumes vividly trace kabuki s changing relations to japanese society during the premodern era the fourteen plays translated in volume 3 darkness and desire 1804 1864 mark an extreme point in the development of kabuki dramaturgy the plays are remarkable even within kabuki for their intense notice bibliographique kabuki plays on stage volume 3 darkness - Mar 23 2022 web titre s kabuki plays on stage

texte imprimé volume 3 darkness and desire 1804 1864 edited by james r

brandon and samuel l leiter titre d ensemble kabuki plays on stage 3 lien au titre d ensemble appartient à kabuki plays on stage voir toutes les notices liées belair networks belair 100sn manuals guidessimo com - Dec 12 2022 web may 9 2016 i have quite few belair 100 and 200 no manuals no power injector no schematics no idea even how many volts the injector sends and to what pair is it no 3 **belair 100 manual oldcove com** - Aug 08 2022 web view download of more than 39 belair pdf user manuals service manuals operating guides indoor furnishing wireless access point user manuals operating guides *belair* - Oct 30 2021

**belair ba100 manuals manualslib** - Aug

20 2023

web we have 1 belair belair100 manual available for free pdf download user manual belair belair100 user manual 147 pages brand belair category wireless router size **belair 100 manual coaching connachtgaa ie** - May 05 2022 web the cms online manual system is used by cms program components partners contractors and state survey agencies to administer cms programs belair 100 **belair user manuals download manualslib** - Jun 06 2022 web belair 100 manual 3 3 100sn installation manual pdf download belair 100ne versatile high performance outdoor wi fi for pole wall and strand mounting the carvin amplifiers for guitar user manuals carvin audio - Sep 09 2022

web view and download houghton belaire owner s manual online caravan air conditioner belaire air conditioner pdf manual download also for a3501 t3500 **belair 100n manual** - Nov 30 2021

**question about belair networks belair100 spiceworks community** - Oct 10 2022 web title belair 100 manual oldcove com subject belair 100 manual created date 20220718123553am *belair 100sn installation manual pdf download* - Jun 18 2023 web we have 1 belair 100s manual available for free pdf download installation manual belair 100s installation manual 75 pages brand belair category wireless access point belair 100s installation manual manualzz - Mar 15 2023

web the following titles are belair reference documents belair20e quick install guide belair20e troubleshooting guide table 1 product name synonyms product name polycom belair100 belair200 belair50 configuration manual - Apr 16 2023 web view online 75 pages or download pdf 1 mb belair 100s installation manual 100s pdf manual download and more belair online manuals *belair 100 manual* - Mar 03 2022 web belair legally belair airlines ag was a swiss charter airline headquartered in glattbrugg operating out of zürich airport and euroairport basel mulhouse freiburg it was a **belair 100 manual support old xes inc com** - Apr 04 2022 web belair 100 manual rca model rp3765b manual vn2000 owners manual icom sm 6 manual denon dap 5500

preamplifier manual general liability class code manual **houghton belaire owner s manual pdf download** - Jul 07 2022 web belair 100 manual belair 100 manual 2 downloaded from coaching connachtgaa ie on 2021 09 25 by guest market annually it provides a yearly update on each make s status sg belair networks belair100n wireless access - Jan 13 2023 web endobj xref 6095 224 0000000016 00000 n 0000006341 00000 n 0000006479 00000 n 0000006676 00000 n 0000006704 00000 n 0000006750 00000 n 0000006882 00000 n belair 100 manual - Feb 02 2022 web nov 20 2012 find the manual you re looking for from manuals search s database business 86 087 86k our advantages 55 926 views photography digital belair airline wikipedia - Jan 01 2022 web 99 wall street 3070 new york ny 10005 belair travel singapore pte ltd justco 6 raffles quay 16 01 singapore 048580 get cheap flight tickets for domestic spiceworks - Nov 11 2022 web belair vintage series 50w 2x12 combo guitar tube amplifier legacy 3 100w vai legacy 3 n a mts3200 master tube series 2 channel 100w tube head guitar **belair belair100 manuals manualslib** - Jul 19 2023 web view and download belair 100sn installation manual online 100sn wireless access point pdf manual download also for 100s **belair 100s manuals manualslib** - May 17 2023 web view online 15 pages or download

pdf 641 kb polycom belair50 belair200 belair100 user manual belair50 belair200 belair100 pdf manual download and more **belair20e user guide fcc id search** - Feb 14 2023 web manufacturer belair networks product name id belair networks belair 100sn 1483343 category wireless access point document type operation user s *belair ba100 user manual pdf download* - Sep 21 2023 web manuals and user guides for belair ba100 we have 1 belair ba100 manual available for free pdf download user manual belair ba100 user manual 147 pages Best Sellers - Books :: [how to train your dragon wiki](https://www.freenew.net/textbooks/scholarship/?k=how-to-train-your-dragon-wiki.pdf) [how to use microsoft office](https://www.freenew.net/textbooks/scholarship/?k=How-To-Use-Microsoft-Office.pdf) [how to win friends and influnce](https://www.freenew.net/textbooks/scholarship/?k=how-to-win-friends-and-influnce-people.pdf) [people](https://www.freenew.net/textbooks/scholarship/?k=how-to-win-friends-and-influnce-people.pdf) [how to thread a bobbin](https://www.freenew.net/textbooks/scholarship/?k=How_To_Thread_A_Bobbin.pdf) [hughes hallett calculus 5th edition](https://www.freenew.net/textbooks/scholarship/?k=hughes-hallett-calculus-5th-edition-solutions.pdf) [solutions](https://www.freenew.net/textbooks/scholarship/?k=hughes-hallett-calculus-5th-edition-solutions.pdf) [human anatomy & physiology with](https://www.freenew.net/textbooks/scholarship/?k=Human-Anatomy-Physiology-With-Masteringap-9th-Edition.pdf) [masteringa&p 9th edition](https://www.freenew.net/textbooks/scholarship/?k=Human-Anatomy-Physiology-With-Masteringap-9th-Edition.pdf) [how to win friends and influence](https://www.freenew.net/textbooks/scholarship/?k=How-To-Win-Friends-And-Influence-People-First-Edition.pdf) [people first edition](https://www.freenew.net/textbooks/scholarship/?k=How-To-Win-Friends-And-Influence-People-First-Edition.pdf) [hull options futures and other](https://www.freenew.net/textbooks/scholarship/?k=Hull-Options-Futures-And-Other-Derivatives.pdf) [derivatives](https://www.freenew.net/textbooks/scholarship/?k=Hull-Options-Futures-And-Other-Derivatives.pdf) [human anatomy and physiology marieb](https://www.freenew.net/textbooks/scholarship/?k=human_anatomy_and_physiology_marieb_9th_edition_test_bank.pdf) [9th edition test bank](https://www.freenew.net/textbooks/scholarship/?k=human_anatomy_and_physiology_marieb_9th_edition_test_bank.pdf) [how to survive a deserted island](https://www.freenew.net/textbooks/scholarship/?k=how_to_survive_a_deserted_island.pdf)